# The Sparse Matrices Package. Sparse Matrix Calculations and a Linear Algebra Package for Sparse Matrices in REDUCE

Stephen Scowcroft Konrad-Zuse-Zentrum für Informationstechnik Berlin

June 1995

# 1 Introduction

A very powerful feature of REDUCE is the ease with which matrix calculations can be performed. This package extends the available matrix feature to enable calculations with sparse matrices. This package also provides a selection of functions that are useful in the world of linear algebra with respect to sparse matrices.

#### Loading the Package

The package is loaded by: load\_package sparse;

# 2 Sparse Matrix Calculations

To extend the the syntax to this class of calculations we need to add an expression type sparse.

#### 2.1 Sparse Variables

An identifier may be declared a sparse variable by the declaration SPARSE. The size of the sparse matrix must be declared explicitly in the matrix declaration. For example,

sparse aa(10,1),bb(200,200);

declares AA to be a  $10 \times 1$  (column) sparse matrix and Y to be a  $200 \times 200$ sparse matrix. The declaration SPARSE is similar to the declaration MATRIX. Once a symbol is declared to name a sparse matrix, it can not also be used to name an array, operator, procedure, or used as an ordinary variable. For more information see the Matrix Variables section in The REDUCE User's Manual[2].

# 2.2 Assigning Sparse Matrix Elements

Once a matix has been declared a sparse matrix all elements of the matrix are initialized to 0. Thus when a sparse matrix is initially referred to the message

"The matrix is dense, contains only zeros"

is returned. When printing out a matrix only the non-zero elements are printed. This is due to the fact that only the non-zero elements of the matrix are stored. To assign the elements of the declared matrix we use the following syntax. Assuming AA and BB have been declared as spasre matrices, we simply write,

 $aa(1,1):=10;$  $bb(100, 150)$ :=a;

etc. This then sets the element in the first row and first column to 10, or the element in the 100th row and 150th column to a.

# 2.3 Evaluating Sparse Matrix Elements

Once an element of a sparse matrix has been assingned, it may be referred to in standard array element notation. Thus  $aa(2,1)$  refers to the element in the second row and first column of the sparse matrix AA.

# 3 Sparse Matrix Expressions

These follow the normal rules of matrix algebra. Sums and products must be of compatible size; otherwise an error will result during evaluation. Similarly, only square matrices may be raised to a power. A negative power is computed as the inverse of the matrix raised to the corresponding positive power. For more information and the syntax for matrix algebra see the Matrix Expressions section in The REDUCE User's Manual[2].

# 4 Operators with Sparse Matrix Arguments

The operators in the Sparse Matix Package are the same as those in the Matrix Packge with the exception that the NULLSPACE operator is not defined. See section Operators with Matrix Arguments in The REDUCE User's Manual[2] for more details.

# 4.1 Examples

In the examples the matrix  $AA$  will be

```
\mathcal{A}\mathcal{A} =\sqrt{ }\overline{\phantom{a}}1 0 0 0
              0 3 0 0
              0 0 5 0
              0 0 0 9
                               \setminus\overline{\phantom{a}}det ppp;
135
trace ppp;
18
rank ppp;
4
spmateigen(ppp,eta);
```

```
4
```

```
{{eta - 1,1,
  spm(1,1) := arbcomplex(4)$
 },
 {-3,1,
 spm(2,1) := arbcomplex(5)$
 },
 {eta - 5, 1,spm(3,1) := arbcomplex(6)\},
 {eta - 9,1,
  spm(4,1) := arbcomplex(7)$
 }}
```
# 5 The Linear Algebra Package for Sparse Matrices

This package is an extension of the Linear Algebra Package for REDUCE.[1] These functions are described alphabetically in section 6 of this document and are labelled 6.1 to 6.47. They can be classified into four sections(n.b: the numbers after the dots signify the function label in section 6).

The Sparse Matrices Package

# 5.1 Basic matrix handling

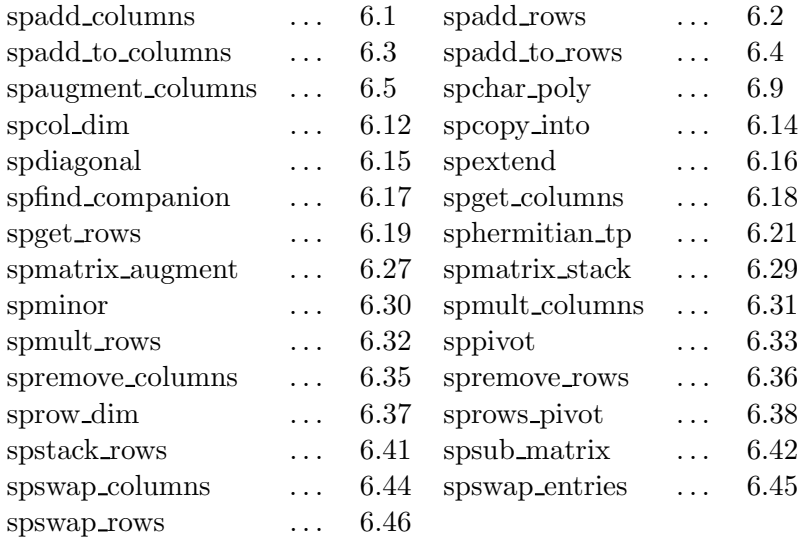

# 5.2 Constructors

Functions that create sparse matrices.

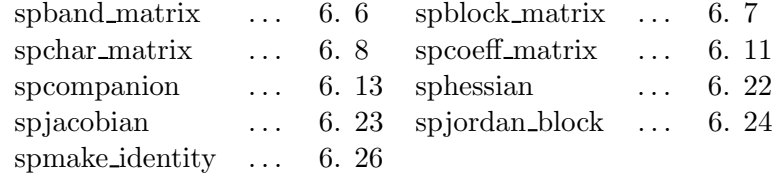

# 5.3 High level algorithms

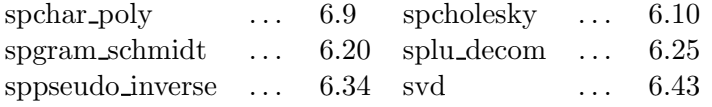

# 5.4 Predicates

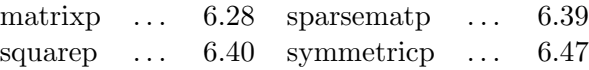

# Note on examples:

In the examples the matrix  $A$  will be

$$
\mathcal{A} = \left( \begin{array}{ccc} 1 & 0 & 0 \\ 0 & 5 & 0 \\ 0 & 0 & 9 \end{array} \right)
$$

Unfortunately, due to restrictions of size, it is not practical to use "large" sparse matrices in the examples. As a result the examples shown may appear trivial, but they give an idea of how the functions work.

# Notation

Throughout  $\mathcal I$  is used to indicate the identity matrix and  $\mathcal A^T$  to indicate the transpose of the matrix A.

# 6 Available Functions

## 6.1 spadd columns, spadd rows

 $spadd\_columns(A, c1, c2, expr);$ 

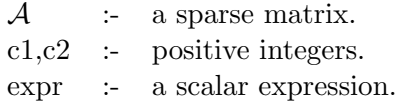

## Synopsis:

spadd\_columns replaces column c2 of A by expr  $*$  column(A,c1) +  $column(A,c2).$ 

spadd rows performs the equivalent task on the rows of  $A$ .

$$
\texttt{spadd\_columns}(\mathcal{A},1,2,x) = \left(\begin{array}{ccc} 1 & x & 0 \\ 0 & 5 & 0 \\ 0 & 0 & 9 \end{array}\right)
$$

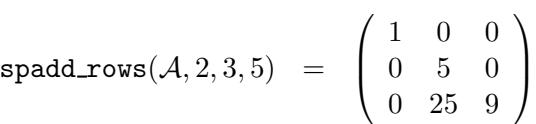

spadd\_to\_columns, spadd\_to\_rows, spmult\_columns, spmult\_rows.

# 6.2 spadd rows

see: spadd\_columns.

# 6.3 spadd\_to\_columns, spadd\_to\_rows

```
spadd_to_ccolumns(A,column_list,expr);
```
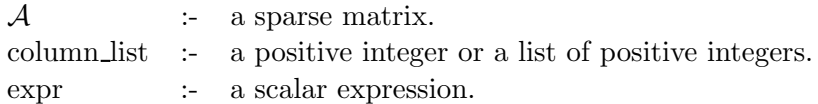

#### Synopsis:

spadd to columns adds expr to each column specified in column list of A.

 $\texttt{spadd_to rows}$  performs the equivalent task on the rows of  $\mathcal{A}.$ 

# Examples:

$$
\text{spadd_to-colums}(\mathcal{A}, \{1, 2\}, 10) = \begin{pmatrix} 11 & 10 & 0 \\ 10 & 15 & 0 \\ 10 & 10 & 9 \end{pmatrix}
$$

$$
\text{spadd_to_rows}(\mathcal{A}, 2, -x) = \begin{pmatrix} 1 & 0 & 0 \\ -x & -x+5 & -x \\ 0 & 0 & 9 \end{pmatrix}
$$

#### Related functions:

spadd\_columns, spadd\_rows, spmult\_rows, spmult\_columns.

# 6.4 spadd\_to\_rows

see: spadd\_to\_columns.

#### 6.5 spaugment columns, spstack rows

```
spaugment\_columns(A, column\_list);
```
 $\mathcal A$  :- a sparse matrix. column list :- either a positive integer or a list of positive integers.

#### Synopsis:

 $spaugment\_columns$  gets hold of the columns of  $A$  specified in column list and sticks them together.

spstack rows performs the same task on rows of  $A$ .

#### Examples:

$$
\texttt{spaugment\_columns}(\mathcal{A}, \{1,2\}) = \begin{pmatrix} 1 & 0 \\ 0 & 5 \\ 0 & 0 \end{pmatrix}
$$

$$
\texttt{sptack\_rows}(\mathcal{A},\{1,3\})\enskip = \enskip \left(\begin{array}{ccc} 1 & 0 & 0 \\ 0 & 0 & 9 \end{array}\right)
$$

## Related functions:

spget columns, spget rows, spsub matrix.

# 6.6 spband matrix

spband\_matrix(expr\_list,square\_size);

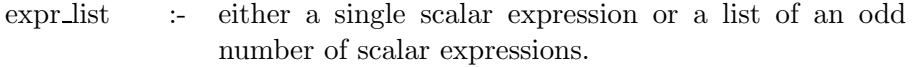

square\_size :- a positive integer.

#### Synopsis:

spband matrix creates a sparse square matrix of dimension square size.

$$
\text{spband_matrix}(\{x, y, z\}, 6) = \begin{pmatrix} y & z & 0 & 0 & 0 & 0 \\ x & y & z & 0 & 0 & 0 \\ 0 & x & y & z & 0 & 0 \\ 0 & 0 & x & y & z & 0 \\ 0 & 0 & 0 & x & y & z \\ 0 & 0 & 0 & 0 & x & y \end{pmatrix}
$$

spdiagonal.

# 6.7 spblock matrix

#### spblock matrix(r,c,matrix list);

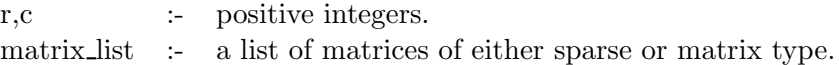

# Synopsis:

spblock matrix creates a sparse matrix that consists of r by c matrices filled from the matrix list row wise.

#### Examples:

$$
\mathcal{B} = \begin{pmatrix} 1 & 0 \\ 0 & 1 \end{pmatrix}, \quad \mathcal{C} = \begin{pmatrix} 5 \\ 0 \end{pmatrix}, \quad \mathcal{D} = \begin{pmatrix} 22 & 0 \\ 0 & 0 \end{pmatrix}
$$
  
\n
$$
sphlock_matrix(2,3,\{\mathcal{B},\mathcal{C},\mathcal{D},\mathcal{D},\mathcal{C},\mathcal{B}\}) = \begin{pmatrix} 1 & 0 & 5 & 22 & 0 \\ 0 & 1 & 0 & 0 & 0 \\ 22 & 0 & 5 & 1 & 0 \\ 0 & 0 & 0 & 0 & 1 \end{pmatrix}
$$

# 6.8 spchar matrix

spchar\_matrix $(A, \lambda)$ ;

 $A$  :- a square sparse matrix.

 $\lambda$  :- a symbol or algebraic expression.

# Synopsis:

spchar matrix creates the characteristic matrix  $\mathcal C$  of  $\mathcal A$ .

This is  $C = \lambda * \mathcal{I} - \mathcal{A}$ .

#### Examples:

$$
\texttt{spchar_matrix}(\mathcal{A}, x) = \begin{pmatrix} x - 1 & 0 & 0 \\ 0 & x - 5 & 0 \\ 0 & 0 & x - 9 \end{pmatrix}
$$

#### Related functions:

spchar\_poly.

# 6.9 spchar poly

spchar\_poly $(\mathcal{A}, \lambda)$ ;

 $\mathcal A$  :- a sparse square matrix.  $\lambda$  :- a symbol or algebraic expression.

# Synopsis:

spchar poly finds the characteristic polynomial of  $A$ .

This is the determinant of  $\lambda * \mathcal{I} - \mathcal{A}$ .

#### Examples:

 $\text{spchar\_poly}(A, x) = x^3 - 15 * x^2 - 59 * x - 45$ 

# Related functions:

spchar matrix.

## 6.10 spcholesky

 $spholesky(\mathcal{A})$ ;

 $\mathcal A$  :- a positive definite sparse matrix containing numeric entries.

# Synopsis:

spcholesky computes the cholesky decomposition of A.

It returns  $\{\mathcal{L}, \mathcal{U}\}\$  where  $\mathcal{L}\$  is a lower matrix,  $\mathcal{U}\$  is an upper matrix,  $\mathcal{A} = \mathcal{L}\mathcal{U}$ , and  $\mathcal{U} = \mathcal{L}^T$ .

$$
\mathcal{F} = \begin{pmatrix} 1 & 0 & 0 \\ 0 & 5 & 0 \\ 0 & 0 & 9 \end{pmatrix}
$$
  
cholesky
$$
(\mathcal{F}) = \left\{ \begin{pmatrix} 1 & 0 & 0 \\ 0 & \sqrt{5} & 0 \\ 0 & 0 & 3 \end{pmatrix}, \begin{pmatrix} 1 & 0 & 0 \\ 0 & \sqrt{5} & 0 \\ 0 & 0 & 3 \end{pmatrix} \right\}
$$

splu decom.

# 6.11 spcoeff\_matrix

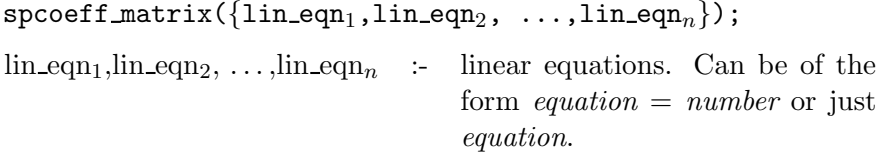

#### Synopsis:

 ${\tt speceff\_matrix}$  creates the coefficient matrix  ${\mathcal C}$  of the linear equations.

It returns  $\{\mathcal{C}, \mathcal{X}, \mathcal{B}\}\)$  such that  $\mathcal{C}\mathcal{X} = \mathcal{B}$ .

## Examples:

 $\texttt{specoff_matrix}({y-20*w=10, y-z=20, y+4+3*z, w+x+50}) =$ 

$$
\left\{ \left( \begin{array}{rrr} 1 & -20 & 0 & 0 \\ 1 & 0 & -1 & 0 \\ 1 & 0 & 3 & 0 \\ 0 & 1 & 0 & 1 \end{array} \right), \left( \begin{array}{c} y \\ w \\ z \\ x \end{array} \right), \left( \begin{array}{c} 10 \\ 20 \\ -4 \\ 50 \end{array} \right) \right\}
$$

# 6.12 spcol dim, sprow dim

```
column\_dim(\mathcal{A});
```
 $\mathcal A$  :- a sparse matrix.

## Synopsis:

spcol\_dim finds the column dimension of  $A$ .

sprow\_dim finds the row dimension of  $A$ .

#### Examples:

 $\texttt{spcol\_dim}(\mathcal{A}) = 3$ 

# 6.13 spcompanion

spcompanion(poly,x);

poly :- a monic univariate polynomial in x. x :- the variable.

#### Synopsis:

spcompanion creates the companion matrix  $\mathcal C$  of poly.

This is the square matrix of dimension n, where n is the degree of poly w.r.t. x.

The entries of C are:  $C(i,n) = -\text{coeffn}(\text{poly},x,i-1)$  for  $i = 1 \ldots n$ ,  $C(i,i-1)$  $= 1$  for  $i = 2 ... n$  and the rest are 0.

#### Examples:

$$
\verb=spcompanion+(x4+17*x3-9*x2+11,x) = \left(\begin{array}{cccc} 0 & 0 & 0 & -11 \\ 1 & 0 & 0 & 0 \\ 0 & 1 & 0 & 9 \\ 0 & 0 & 1 & -17 \end{array}\right)
$$

## Related functions:

spfind companion.

#### 6.14 spcopy into

 $spcopy\_into(A, B, r, c);$ 

 $A, B$  :- matrices of type sparse or matrix.<br>r,c :- positive integers.

positive integers.

# Synopsis:

spcopy into copies matrix A into B with  $A(1,1)$  at  $B(r,c)$ .

$$
\mathcal{G} = \begin{pmatrix} 0 & 0 & 0 & 0 \\ 0 & 0 & 0 & 0 \\ 0 & 0 & 0 & 0 \\ 0 & 0 & 0 & 0 \end{pmatrix}
$$
  
specopy-into(*A*, *G*, 1, 2) = 
$$
\begin{pmatrix} 0 & 1 & 0 & 0 \\ 0 & 0 & 5 & 0 \\ 0 & 0 & 0 & 9 \\ 0 & 0 & 0 & 0 \end{pmatrix}
$$

spaugment\_columns, spextend, spmatrix\_augment, spmatrix\_stack, spstack\_rows, spsub matrix.

# 6.15 spdiagonal

 $s$ pdiagonal({mat<sub>1</sub>,mat<sub>2</sub>, ...,mat<sub>n</sub>});\*  $mat_1, mat_2, \ldots, mat_n$  :- each can be either a scalar expr or a square

matrix of sparse or matrix type.

# Synopsis:

spdiagonal creates a sparse matrix that contains the input on the diagonal.

# Examples:

$$
\mathcal{H} = \begin{pmatrix} 66 & 77 \\ 88 & 99 \end{pmatrix}
$$
  
spdiagonal( $\{A, x, \mathcal{H}\}$ ) = 
$$
\begin{pmatrix} 1 & 0 & 0 & 0 & 0 & 0 \\ 0 & 5 & 0 & 0 & 0 & 0 \\ 0 & 0 & 9 & 0 & 0 & 0 \\ 0 & 0 & 0 & x & 0 & 0 \\ 0 & 0 & 0 & 0 & 66 & 77 \\ 0 & 0 & 0 & 0 & 88 & 99 \end{pmatrix}
$$

## Related functions:

spjordan block.

<sup>∗</sup>The {}'s can be omitted.

# 6.16 spextend

 $s$ pextend $(A, r, c, expr)$ ;

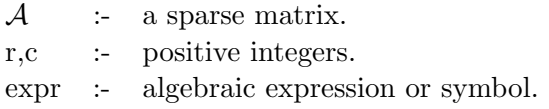

#### Synopsis:

spextend returns a copy of  $A$  that has been extended by r rows and  $c$ columns. The new entries are made equal to expr.

#### Examples:

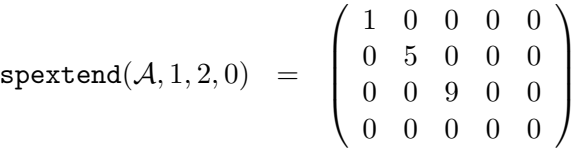

## Related functions:

spcopy\_into, spmatrix\_augment, spmatrix\_stack, spremove\_columns, spremove\_rows.

# 6.17 spfind companion

 $spfind_{common}(\mathcal{A}, x);$ 

 $\mathcal A$  :- a sparse matrix.

x :- the variable.

#### Synopsis:

Given a sparse companion matrix, spfind companion finds the polynomial from which it was made.

# Examples:

$$
\mathcal{C} = \left( \begin{array}{cccc} 0 & 0 & 0 & -11 \\ 1 & 0 & 0 & 0 \\ 0 & 1 & 0 & 9 \\ 0 & 0 & 1 & -17 \end{array} \right)
$$

 $\texttt{spfind\_companion}(\mathcal{C},x) = x^4 + 17*x^3 - 9*x^2 + 11$ 

The Sparse Matrices Package

spcompanion.

#### 6.18 spget columns, spget rows

```
spect\_columns(A, column\_list);
```
 $\mathcal{A}$  :- a sparse matrix.<br>c :- either a positive

:- either a positive integer or a list of positive integers.

#### Synopsis:

 $spect\_columns$  removes the columns of  $A$  specified in column\_list and returns them as a list of column matrices.

spget\_rows performs the same task on the rows of  $A$ .

#### Examples:

$$
spget\_columns(\mathcal{A}, \{1,3\}) = \left\{ \begin{pmatrix} 1 \\ 0 \\ 0 \end{pmatrix}, \begin{pmatrix} 0 \\ 0 \\ 9 \end{pmatrix} \right\}
$$

 $\texttt{spget_rows}(\mathcal{A}, 2) = \{ (0 5 0) \}$ 

#### Related functions:

spaugment\_columns, spstack\_rows, spsub\_matrix.

#### 6.19 spget rows

see: spget\_columns.

#### 6.20 spgram schmidt

 $spgram\_schmidt({vec<sub>1</sub>,vec<sub>2</sub>, ...,vec<sub>n</sub>});$ 

 $vec_1,vec_2, \ldots,vec_n$  :- linearly independent vectors. Each vector must be written as a list of predefined sparse (column) matrices, eg: sparse  $a(4,1)$ ;,  $a(1,1):=1$ ;

# Synopsis:

spgram schmidt performs the gram schmidt orthonormalisation on the input vectors.

It returns a list of orthogonal normalised vectors.

#### Examples:

Suppose a,b,c,d correspond to sparse matrices representing the following lists:-  $\{\{1,0,0,0\},\{1,1,0,0\},\{1,1,1,0\},\{1,1,1,1\}\}.$ 

 $spgram\_schmidt({a}, {b}, {c}, {d}) = {1,0,0,0}, {0,1,0,0}, {0,0,1,0}, {0,0,0,1}$ 

# 6.21 sphermitian tp

sphermitian\_tp $(\mathcal{A})$ ;

 $\mathcal A$  :- a sparse matrix.

# Synopsis:

sphermitian\_tp computes the hermitian transpose of  $A$ .

# Examples:

$$
\mathcal{J} = \left( \begin{array}{ccc} i+1 & i+2 & i+3 \\ 0 & 0 & 0 \\ 0 & i & 0 \end{array} \right)
$$

$$
\texttt{sphermitian\_tp}(\mathcal{J})\;\;=\;\; \left(\begin{array}{ccc} -i+1 & 0 & 0 \\ -i+2 & 0 & -i \\ -i+3 & 0 & 0 \end{array}\right)
$$

Related functions:

tp† .

# 6.22 sphessian

sphessian(expr, variable\_list);

<sup>&</sup>lt;sup>†</sup>standard reduce call for the transpose of a matrix - see REDUCE User's Manual<sup>[2]</sup>.

expr :- a scalar expression. variable list :- either a single variable or a list of variables.

#### Synopsis:

sphessian computes the hessian matrix of expr w.r.t. the variables in variable list.

#### Examples:

$$
\text{sphessian}(x * y * z + x^2, \{w, x, y, z\}) = \begin{pmatrix} 0 & 0 & 0 & 0 \\ 0 & 2 & z & y \\ 0 & z & 0 & x \\ 0 & y & x & 0 \end{pmatrix}
$$

# 6.23 spjacobian

```
spjacobian(expr list,variable list);
```
expr list :- either a single algebraic expression or a list of algebraic expressions.

variable list :- either a single variable or a list of variables.

#### Synopsis:

spjacobian computes the jacobian matrix of expr list w.r.t. variable list.

#### Examples:

```
\texttt{spjacobian}(\{x^4, x*y^2, x*y*z^3\}, \{w,x,y,z\}) =\sqrt{ }\overline{ }0 4 * x^3 0 0
   0 y^2 2 * x * y 0
   0 y * z^3 x * z^3 3 * x * y * z^2\setminus\overline{\phantom{a}}
```
#### Related functions:

 $s$ phessian, df $<sup>\ddag</sup>$ .</sup>

# 6.24 spjordan block

```
spjordan_block(expr, square_size);
```
<sup>‡</sup> standard reduce call for differentiation - see REDUCE User's Manual[2].

```
expr :- an algebraic expression or symbol.
square_size :- a positive integer.
```
#### Synopsis:

spjordan block computes the square jordan block matrix  $J$  of dimension square size.

#### Examples:

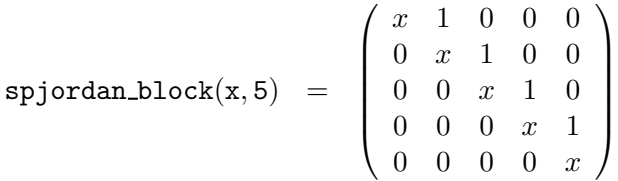

#### Related functions:

spdiagonal, spcompanion.

## 6.25 splu decom

 $splu-decom(A);$ 

 $\mathcal A$  :- a sparse matrix containing either numeric entries or imaginary entries with numeric coefficients.

#### Synopsis:

splu\_decom performs LU decomposition on A, ie: it returns  $\{\mathcal{L}, \mathcal{U}\}\$  where  $\mathcal L$  is a lower diagonal matrix,  $\mathcal U$  an upper diagonal matrix and  $\mathcal A = \mathcal L \mathcal U$ .

## caution:

The algorithm used can swap the rows of  $A$  during the calculation. This means that  $\mathcal{L}U$  does not equal  $\mathcal A$  but a row equivalent of it. Due to this, splu\_decom returns  $\{\mathcal{L}, \mathcal{U}, \text{vec}\}.$  The call spconvert( $\mathcal{A}, \text{vec}$ ) will return the sparse matrix that has been decomposed, ie:  $\mathcal{L}U =$ spconvert $(A,vec)$ .

$$
\mathcal{K} = \left( \begin{array}{ccc} 1 & 0 & 0 \\ 0 & 5 & 0 \\ 0 & 0 & 9 \end{array} \right)
$$

$$
\left( \begin{array}{ccc} 1 & 0 & 0 \\ 0 & 1 & 0 \\ 0 & 0 & 1 \end{array} \right), [1 2 3]
$$

$$
\left(\begin{array}{ccc} 0 & 0 & 9 \end{array}\right) \left(\begin{array}{ccc} 0 & 0 & 1 \end{array}\right)
$$
  
first lu \* second lu = 
$$
\begin{pmatrix} 1 & 0 & 0 \\ 0 & 5 & 0 \\ 0 & 0 & 9 \end{pmatrix}
$$
  
convert(K, third lu) = 
$$
\begin{pmatrix} 1 & 0 & 0 \\ 0 & 5 & 0 \\ 0 & 0 & 9 \end{pmatrix}
$$

 $\sqrt{ }$  $\int$ 

 $\sqrt{ }$ 

1 0 0 0 5 0

 $\left\lfloor \right\rfloor$ 

#### Related functions:

spcholesky.

#### 6.26 spmake identity

 $\texttt{lu} := \texttt{splu\_decom}(\mathcal{K}) =$ 

```
spmake_identity(square_size);
```
square\_size :- a positive integer.

#### Synopsis:

spmake\_identity creates the identity matrix of dimension square\_size.

#### Examples:

$$
\texttt{spmake_identity}(4) = \left(\begin{array}{cccc} 1 & 0 & 0 & 0 \\ 0 & 1 & 0 & 0 \\ 0 & 0 & 1 & 0 \\ 0 & 0 & 0 & 1 \end{array}\right)
$$

# Related functions:

spdiagonal.

# 6.27 spmatrix augment, spmatrix stack

```
\texttt{spmatrix\_augment}(\{\texttt{mat}_1,\texttt{mat}_2, \ldots, \texttt{mat}_n\})\}^{\S}
```

```
mat_1, mat_2, \ldots, mat_n :- matrices.
```

```
{}^{\S}The {}'s can be omitted.
```
 $\mathbf{A}$  $\overline{a}$ 

 $\frac{1}{2}$ 

Synopsis:

spmatrix augment joins the matrices in matrix list together horizontally. spmatrix\_stack joins the matrices in matrix\_list together vertically.

Examples:

$$
\text{spmatrix\_augment}(\{A, A\}) = \begin{pmatrix} 1 & 0 & 0 & 1 & 0 & 0 \\ 0 & 5 & 0 & 0 & 5 & 0 \\ 0 & 0 & 9 & 0 & 0 & 9 \end{pmatrix}
$$
\n
$$
\text{spmatrix\_stack}(\{A, A\}) = \begin{pmatrix} 1 & 0 & 0 \\ 0 & 5 & 0 \\ 0 & 0 & 9 \\ 1 & 0 & 0 \\ 0 & 5 & 0 \\ 0 & 0 & 9 \end{pmatrix}
$$

# Related functions:

spaugment\_columns, spstack\_rows, spsub\_matrix.

## 6.28 matrixp

```
matrixp(test input);
```
test\_input :- anything you like.

#### Synopsis:

matrixp is a boolean function that returns t if the input is a matrix of type sparse or matrix and nil otherwise.

#### Examples:

 $matrixp(\mathcal{A}) = t$ 

 $matrixp(doodlesackbanana) = nil$ 

#### Related functions:

squarep, symmetricp, sparsematp.

# 6.29 spmatrix stack

see: spmatrix\_augment.

# 6.30 spminor

 $s$ pminor $(A, r, c)$ ;

 $A$  :- a sparse matrix.<br>r,c :- positive integers positive integers.

#### Synopsis:

spminor computes the  $(r,c)'$ th minor of A.

#### Examples:

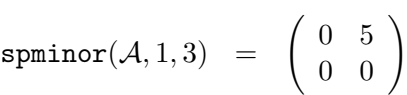

#### Related functions:

spremove\_columns, spremove\_rows.

#### 6.31 spmult columns, spmult rows

```
spmult_{collums}(A, column\_list, expr);
```
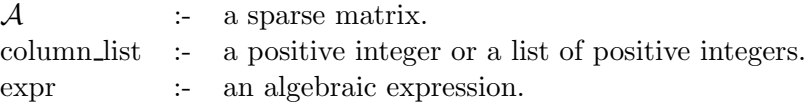

#### Synopsis:

spmult\_columns returns a copy of  $A$  in which the columns specified in column list have been multiplied by expr.

spmult\_rows performs the same task on the rows of  $A$ .

Examples:

$$
\texttt{spmult} \_\texttt{columns}(\mathcal{A}, \{1,3\}, x) = \left( \begin{array}{ccc} x & 0 & 0 \\ 0 & 5 & 0 \\ 0 & 0 & 9*x \end{array} \right)
$$

The Sparse Matrices Package

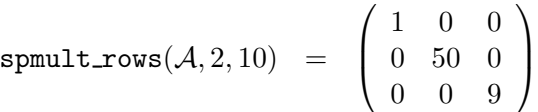

spadd\_to\_columns, spadd\_to\_rows.

## 6.32 spmult rows

see: spmult\_columns.

## 6.33 sppivot

 $sppivot(A,r,c);$ 

 $\mathcal A$  :- a sparse matrix. r,c :- positive integers such that  $A(r,c)$  neq 0.

#### Synopsis:

sppivot pivots  $A$  about it's  $(r,c)$ 'th entry.

To do this, multiples of the r'th row are added to every other row in the matrix.

This means that the c'th column will be 0 except for the  $(r,c)$ 'th entry.

#### Related functions:

sprows\_pivot.

#### 6.34 sppseudo inverse

sppseudo\_inverse $(\mathcal{A})$ ;

 $\mathcal A$  :- a sparse matrix.

# Synopsis:

sppseudo inverse, also known as the Moore-Penrose inverse, computes the pseudo inverse of A.

$$
\mathcal{R} = \begin{pmatrix} 0 & 0 & 3 & 0 \\ 9 & 0 & 7 & 0 \end{pmatrix}
$$
  
sppseudo\_inverse( $\mathcal{R}$ ) = 
$$
\begin{pmatrix} -0.26 & 0.11 \\ 0 & 0 \\ 0.33 & 0 \\ 0.25 & -0.05 \end{pmatrix}
$$

spsvd.

# 6.35 spremove columns, spremove rows

```
spremove_columns(A, \text{column}list);
```
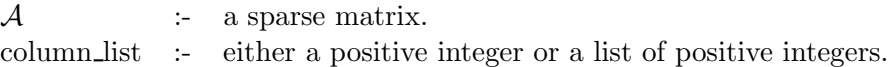

#### Synopsis:

spremove columns removes the columns specified in column list from A.  ${\tt spremove\_rows}$  performs the same task on the rows of  ${\mathcal A}.$ 

#### Examples:

$$
\texttt{spremove\_columns}(\mathcal{A}, 2) = \left(\begin{array}{cc} 1 & 0 \\ 0 & 0 \\ 0 & 9 \end{array}\right)
$$

 $\texttt{spremove\_rows}(\mathcal{A}, \{1,3\}) = \left( \begin{array}{ccc} 0 & 5 & 0 \end{array} \right)$ 

## Related functions:

spminor.

# 6.36 spremove\_rows

see: spremove\_columns.

# 6.37 sprow dim

see: spcolumn\_dim.

# 6.38 sprows\_pivot

 $sprows\_pivot(A,r,c,\{row\_list\})$ ;

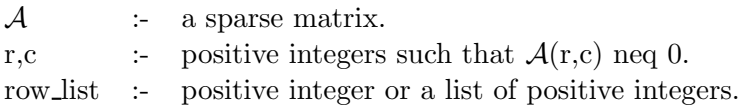

#### Synopsis:

sprows pivot performs the same task as sppivot but applies the pivot only to the rows specified in row list.

#### Related functions:

sppivot.

## 6.39 sparsematp

sparsematp $(\mathcal{A})$ ;

 $\mathcal A$  :- a matrix.

#### Synopsis:

sparsematp is a boolean function that returns t if the matrix is declared sparse and nil otherwise.

#### Examples:

 $L:= \text{mat}((1, 2, 3), (4, 5, 6), (7, 8, 9));$ 

sparsematp $(A) = t$ 

sparsematp $(\mathcal{L}) = \text{nil}$ 

# Related functions:

matrixp, symmetricp, squarep.

## 6.40 squarep

squarep $(\mathcal{A})$ ;

 $A$  :- a matrix.

#### Synopsis:

squarep is a boolean function that returns t if the matrix is square and nil otherwise.

#### Examples:

$$
\mathcal{L} = \begin{pmatrix} 1 & 3 & 5 \end{pmatrix}
$$
  
squarep( $\mathcal{A}$ ) = t

 $squarep(\mathcal{L}) = nil$ 

#### Related functions:

matrixp, symmetricp, sparsematp.

#### 6.41 spstack rows

see: spaugment\_columns.

## 6.42 spsub matrix

 $spsub_matrix(A,row_list,column_list);$ 

 $\mathcal{A}$  :- a sparse matrix.<br>row\_list, column\_list :- either a positive either a positive integer or a list of positive integers.

# Synopsis:

spsub matrix produces the matrix consisting of the intersection of the rows specified in row\_list and the columns specified in column\_list.

#### Examples:

 $\texttt{spsub_matrix}(\mathcal{A}, \{1,3\}, \{2,3\}) = \left(\begin{array}{cc} 5 & 0 \\ 0 & 9 \end{array}\right)$ 

The Sparse Matrices Package

spaugment\_columns, spstack\_rows.

#### 6.43 spsvd (singular value decomposition)

 $spsvd(A);$ 

 $\mathcal A$  :- a sparse matrix containing only numeric entries.

#### Synopsis:

spsvd computes the singular value decomposition of A.

It returns  $\{\mathcal{U}, \sum, \mathcal{V}\}\$  where  $\mathcal{A} = \mathcal{U} \sum \mathcal{V}^T$  and  $\sum = diag(\sigma_1, \ldots, \sigma_n)$ .  $\sigma_i$ for  $i = (1 \dots n)$  are the singular values of A.

n is the column dimension of A.

#### Examples:

 $\mathcal{Q}$ 

$$
= \begin{pmatrix} 1 & 0 \\ 0 & 3 \end{pmatrix}
$$
  
\n
$$
svd(Q) = \left\{ \begin{pmatrix} -1 & 0 \\ 0 & 0 \end{pmatrix}, \begin{pmatrix} 1.0 & 0 \\ 0 & 5.0 \end{pmatrix}, \begin{pmatrix} -1 & 0 \\ 0 & -1 \end{pmatrix} \right\}
$$

#### 6.44 spswap columns, spswap rows

spswap\_columns $(A, c1, c2);$ 

 $\mathcal A$  :- a sparse matrix.

c1,c1 :- positive integers.

#### Synopsis:

spswap\_columns swaps column c1 of  $A$  with column c2.

spswap rows performs the same task on 2 rows of  $A$ .

$$
\texttt{spswap\_columns}(\mathcal{A}, 2, 3) = \left( \begin{array}{ccc} 1 & 0 & 0 \\ 0 & 0 & 5 \\ 0 & 9 & 0 \end{array} \right)
$$

spswap entries.

# 6.45 swap entries

 $spswap_entries(A, {r1, c1}, {r2, c2})$ ;

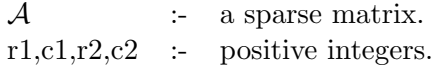

#### Synopsis:

spswap entries swaps  $A(r1, c1)$  with  $A(r2, c2)$ .

# Examples:

$$
\texttt{spswap\_entries}(\mathcal{A}, \{1, 1\}, \{3, 3\}) = \left( \begin{array}{ccc} 9 & 0 & 0 \\ 0 & 5 & 0 \\ 0 & 0 & 1 \end{array} \right)
$$

# Related functions:

spswap\_columns, spswap\_rows.

## 6.46 spswap rows

see: spswap\_columns.

# 6.47 symmetricp

symmetricp $(A)$ ;

 $\mathcal A$  :- a matrix.

# Synopsis:

symmetricp is a boolean function that returns t if the matrix is symmetric and nil otherwise.

 $\mathcal{M} =$  $\left(\begin{array}{cc} 1 & 2 \\ 3 & 4 \end{array}\right)$  $symmetricp(\mathcal{A}) = t$ symmetricp( $\mathcal{M}$ ) = nil

# Related functions:

matrixp, squarep, sparsematp.

# 7 Fast Linear Algebra

By turning the fast\_la switch on, the speed of the following functions will be increased:

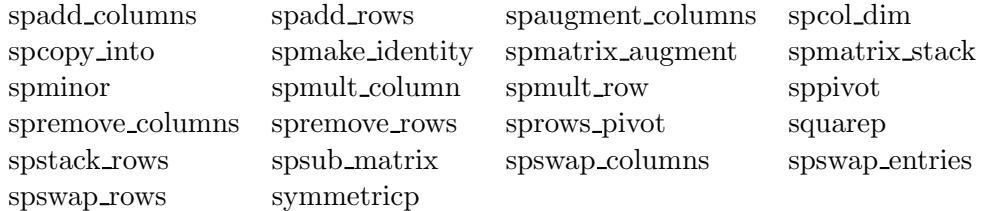

The increase in speed will be insignificant unless you are making a significant number(i.e: thousands) of calls. When using this switch, error checking is minimised. This means that illegal input may give strange error messages. Beware.

# 8 Acknowledgments

This package is an extention of the code from the Linear Algebra Package for REDUCE by Matt Rebbeck[1].

The algorithms for spcholesky, splu decom, and spsvd are taken from the book Linear Algebra - J.H. Wilkinson & C. Reinsch[3].

The spgram schmidt code comes from Karin Gatermann's Symmetry package[4] for REDUCE.

# References

- [1] Matt Rebbeck: A Linear Algebra Package for REDUCE, ZIB , Berlin. (1994)
- [2] Anthony C. Hearn: REDUCE User's Manual 3.6. RAND (1995)
- [3] J. H. Wilkinson & C. Reinsch: Linear Algebra (volume II). Springer-Verlag (1971)
- [4] Karin Gatermann: Symmetry: A REDUCE package for the computation of linear representations of groups. ZIB, Berlin. (1992)